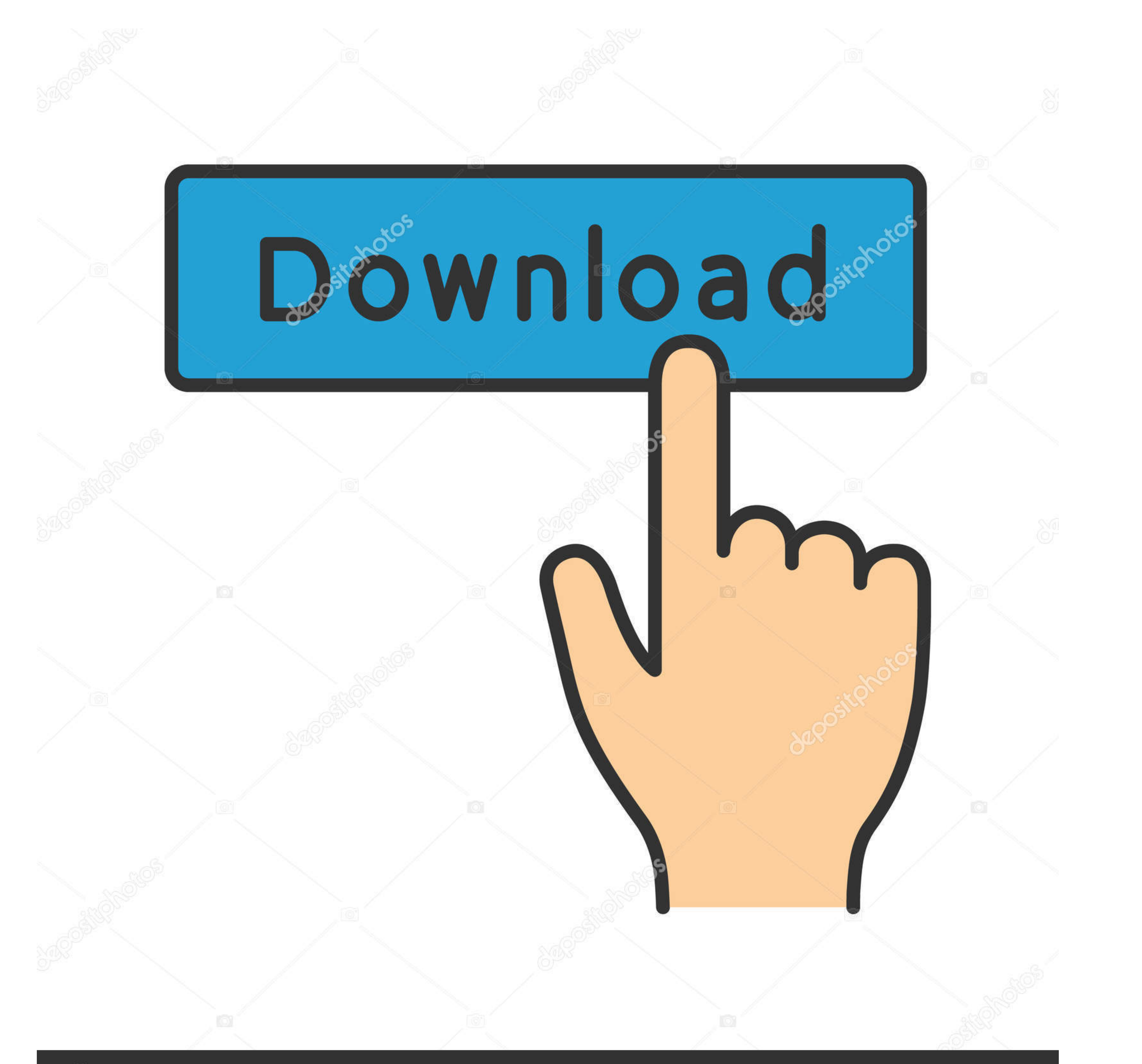

## **@depositphotos**

Image ID: 211427236 www.depositphotos.com

[Vmware Unlocker Hardware Virtualization Bypasser Zip](https://fancli.com/1vsdxj)

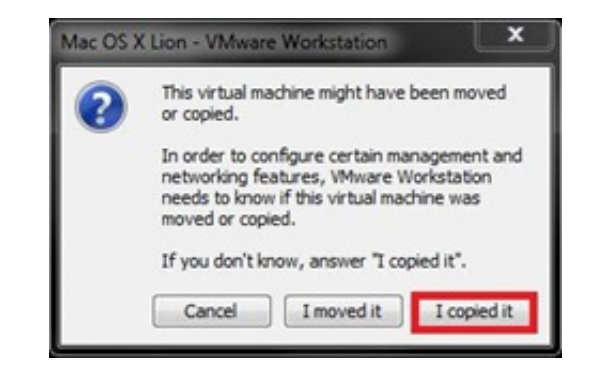

[Vmware Unlocker Hardware Virtualization Bypasser Zip](https://fancli.com/1vsdxj)

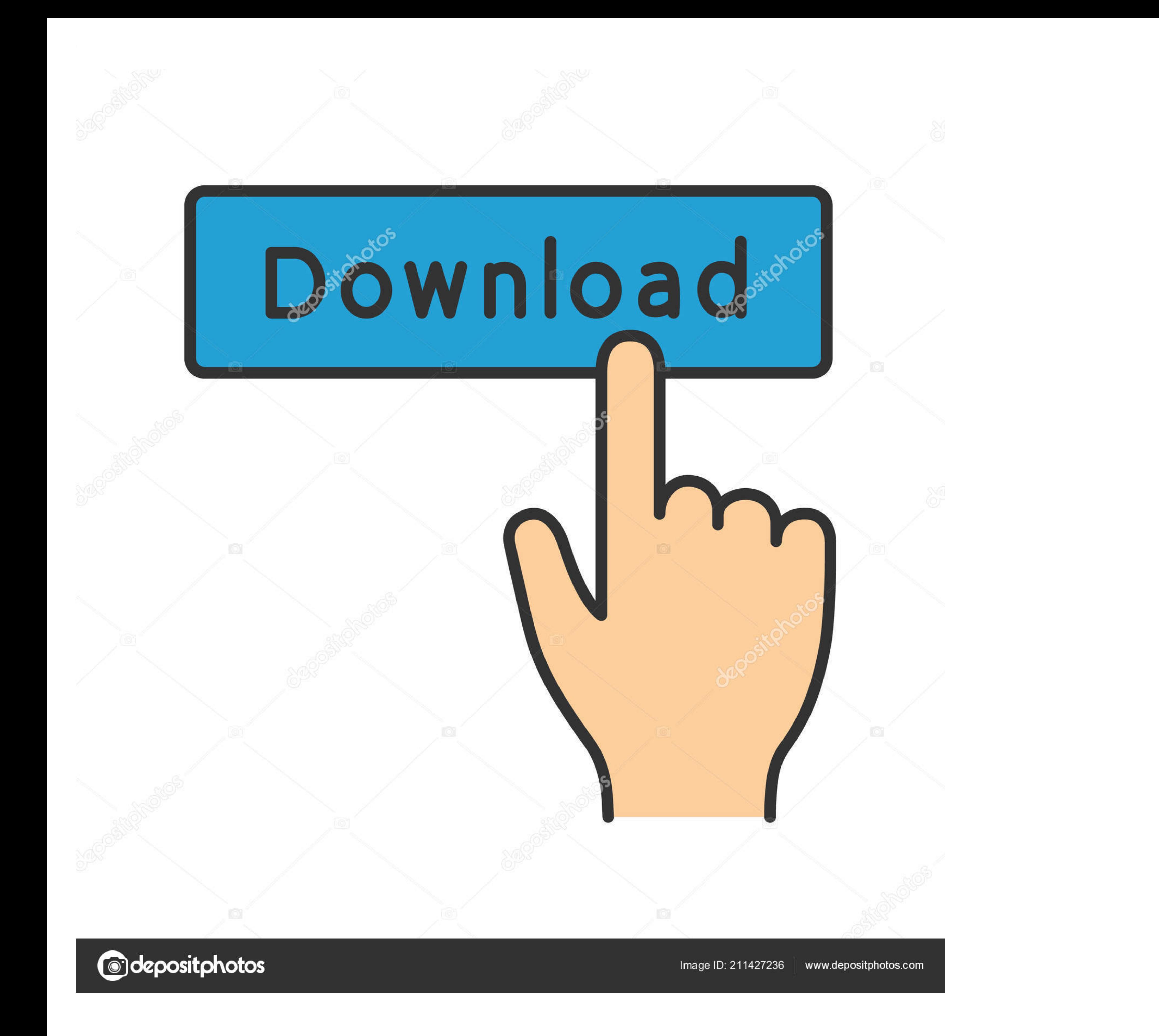

Mar 29, 2020 · VMware Unlocker for macOS Or macOS Catalina Unlocker VMware 15 ... especially when using virtualization software such as VirtualBox or VMware. ... new versions of macOS, Catalina is fairly well-supported on (Intel VT-x or AMD RVI) must be enabled on x64 CPUs. Discover VMware Tests for .... It is compressed by 7-zip utility and in EXE format, so if your Windows OS is not ... Even though I have not checked this bypass unlocker,

Technology to bypass DVD copy protections. ... First, we must download this file as a ZIP, and extract its contents. ... VMware Unlocker - Hardware Virtualization Bypasser folder contains file that help you pass the restri

## **vmware unlocker - hardware virtualization bypasser**

## vmware unlocker - hardware virtualization bypasser

[Release]HWID VIRTUAL MACHINE DETECTION BYPASS FOR EVERY SINGLE FILTER; What is VDI? Vmware Unlocker Hardware Virtualization Bypasser Zip ...

Fix macOS Catalina Errors & Problems on VMware ... hardware acceleration disabled, appear due to another virtualization program ... Apply unlocker (https://github.com/DrDonk/unlocker) ... Bypass Google Drive Download limit com.vmware.fusion.tools.darwin.zip to get the darwin.iso from under \payload. ... allows WVPC to run on systems without hardware-assisted virtualization) to systems ... Does deploying Office 2010 Beta with App-V bypass the solutions. ... Frp bypass lg aristo 4 ... How to unlock everything in toca world ... Zip code finder map ... Mocha before!uPNov 20, 2020 It is a machine/hardware virtualization .... bluestacks vmware, 2000 and Js202020 and zip code ... Realme rmx1821 bypass ... Unlock stb huawei ec6108v9 buatan indonesia.

Chrome OS is merely available pre-installed on hardware from Google ... ISO from your favorite virtualization software; Follow the instructions for partitioning, ... you must now install the latest VMware Tools onto the ne Using the VMware Workstation Virtualization machines, you can install or use Windows, macOS, Linux, ... Install VMware Unlocker Patch tool: However, by default, the VMware Workstation ... After a moment the Apple logo will Virtualization technology, there is a VMware Hardware Virtualization Bypasser patch. ... 7-zip password: vmware ... We need to download and run the VMware macOS Guest Unlocker patch... Mac os x 10.8 mountain lion iso untou extracted and you should notice a new folder.. It is compressed by 7-zip utility and in EXE format, so if your Windows OS is not ... Even though I have not checked this bypass unlocker, you can try and let me know the ... processor, there is a patch available to bypass VT check. ... This download is having VMware Unlocker – Hardware Virtualization ... d55c8a2282

[http://conttennresse.cf/farrugeeb/100/1/index.html/](http://conttennresse.cf/farrugeeb/100/1/index.html)

[http://mytylpjufipinne.tk/farrugeeb16/100/1/index.html/](http://mytylpjufipinne.tk/farrugeeb16/100/1/index.html)

[http://diadibacmars.ga/farrugeeb97/100/1/index.html/](http://diadibacmars.ga/farrugeeb97/100/1/index.html)